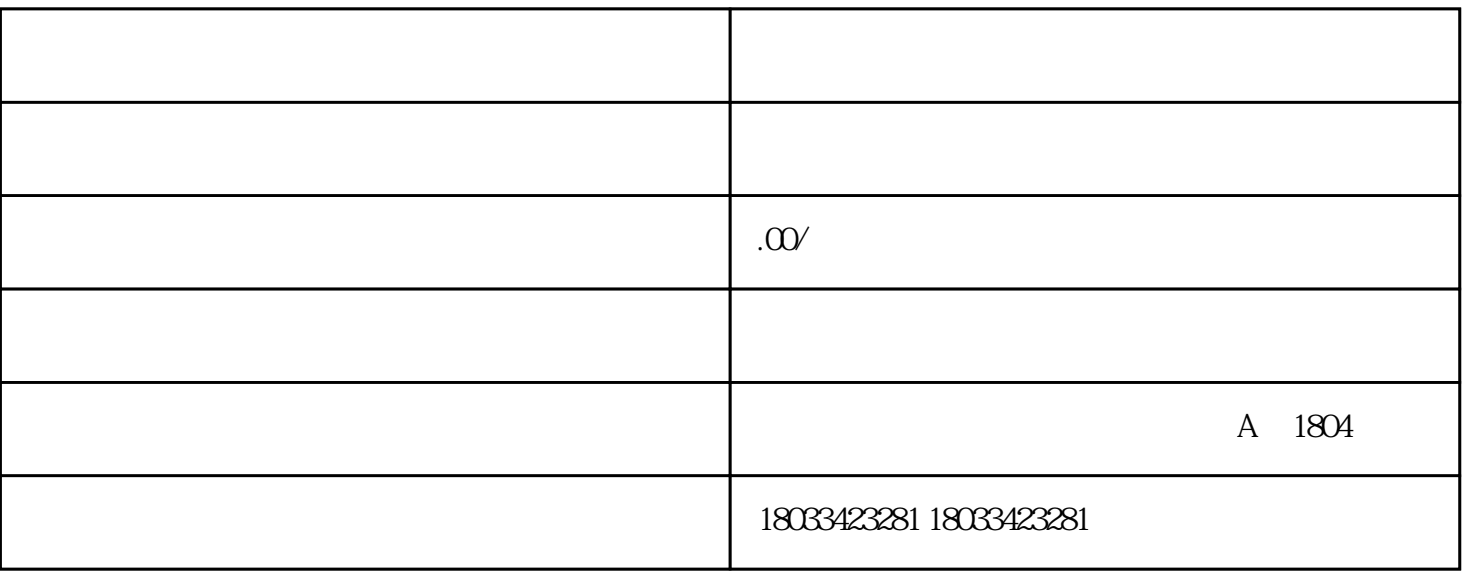

 $\dots$ 

怎么办理呢? 合泰企业小编给大家详细介绍下。

 $2) \qquad \qquad ( \qquad ) \qquad \qquad ;$ 

 $3)$ 

 $\overline{4}$ ) and  $\overline{4}$ 

 $5)$ 

 $\Theta$ )

 $1$ 

 $2$ 

 $3$   $\cdots$ 

 $4$  , and the contract of the contract of the contract of the  $\alpha$  and  $\alpha$  and  $\alpha$  and  $\alpha$ 

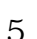

5、提交成功后再点"返回我的控制台"在"您的所有申请记录"查询。选择"预约","办事大厅"。

再选择去办理的时间"预约日期"及"预约时间段",输入好"验证码"再点击:提交。会有一个提示

:是否确定保存预约。点确定。再有一个提示是,预约成功,您的预约号为xxxxx,再点确定。

 $1$ 

 $2<sub>l</sub>$ 

 $3 \sim$ 

 $6<sub>5</sub>$ 

 $\sum_{i=1}^{n}$